Photoshop sierra download

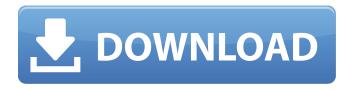

Download Photoshop For Mac High Sierra For Windows [Latest 2022]

Note While the New Document dialog box is very helpful for sizes, it doesn't tell you the pixel count you are creating. You can use Photoshop's built-in grid tool to determine that number. # Creating Digital Mock-ups Photoshop is a powerhouse program for creating all kinds of visualizations, or digital \_mock-ups\_ as they are also called. It's easy to see the effectiveness of a digital mock-up by viewing it. It can even

Download Photoshop For Mac High Sierra Crack Activation Key Free

It's not just about the free version or the paid

version—both the free and paid versions are very similar. Version Used Photoshop Elements is released as both a Free and a Pro version. The free version is available here: The paid version is available here: Both versions of Photoshop Elements have their own advantages and disadvantages. If you're looking for a free alternative to Photoshop but need to have access to some of the other features in the paid version of Photoshop, this is the program to consider. The release cycle for the Free version is every 3 months, with the paid version released every month. This article contains affiliate links which allow me to earn a small commission at no cost to you. These links will take you to Amazon or another website where you can buy the same product. Version 101.1 is the version currently being reviewed here. Installing Photoshop Elements There are two ways to install Photoshop Elements. You can download the images and installation files from Adobe or you can purchase

a DVD containing all of the images and installation files. To download the free version of Photoshop Elements, click here. To purchase the DVD, click here. When you click to download the files, a pop-up box will appear. Click to accept the license terms. In this screenshot, the pop-up box says that you must accept the license terms before you can continue with the download. The link to the license terms says Adobe Photoshop Elements 11 - Personal image editing and creative tool. In the popup box, select the link to a PDF version of the license terms. After you accept the license terms, you'll click next. Click here to download Adobe Photoshop Elements 2016 and install it on your computer. Now that you've downloaded and installed Photoshop Elements, you have two ways to access it: Windows users can find Photoshop Elements in the Start Menu. (You can also find the program by searching for

"Elements" in the search box of Windows) macOS users need to use their Finder. You can find Photoshop Elements in the Applications folder. Using Photoshop Elements Photoshop Elements looks like the professional version of Photoshop. It's got the same user interface. The top toolbar has the following items 05a79cecff The Pen tool is a sophisticated, digital version of a pencil. It has several subtools for creating precise shapes or text boxes, and features such as line smoothing and gradients. Using a brush, you can create almost any kind of stroke — from blurry lines to precise, tattered watercolors. Selective Color is a great way to adjust the overall tone or color of an image. Filters can either change the look of your picture or blur your image to give it a soft look. If you have an image in front of a green background, for example, you can use a Smooth filter to make the background look like water. The Liquify filter can stretch, stretch, rotate, and skew your image — a handy tool for adding artistic flair to everyday shots. While most filters are opaque, the Dodge and Burn filters can make your picture brighter, or even give it a three-dimensional, painted look. The Clone Stamp tool is used to edit and repair

photographs. You can clone out or add pixels to another part of an image You can use the Clone Stamp to remove dust or scratches from your photos The Clone Stamp tool is very powerful. It can copy any area of an image to be pasted in another part of the image. If you want to remove scratches from your camera's body, for example, you can clone out the area of the photo with scratches and paste it in another area of the image. Photoshop is a wonderful piece of software, but it can be confusing at times. This article will show you the basics of working with the tool. If you need help, make sure to check out Photoshop 101 and Photoshop Tips & Tricks. With the help of some solid knowledge on Photoshop and the right images and the right fonts, you can turn just about any image into

something special. Read on to learn more about Photoshop and all of its features. Selective Color Basic Functions Selective Color lets you adjust the tone or color of an image. Whether you want to change the color of the background or give an image a more vivid look, it's easy with Selective Color. Use the Red, Green, or Blue sliders to change the color. The Hue slider lets you change the color tones of a color. Selective Color uses a traditional painting approach to adjust an image's tone and color. Here are some more features to

What's New In Download Photoshop For Mac High Sierra?

The present invention relates to a process for preparing powdery polymer compositions that contain a natural polymer and at least one different type of polymer. Powdery polymer compositions are a preparation which, as a rule, are prepared starting from spherical or elongated granules. The frequently used different types of polymer are, in particular, polyethylene, polypropylene, a mixture of polyethylene and polypropylene, styrene, and graft polymers of styrene and acrylonitrile. There are processes in

## which dry powdered polymers are first granulated and in which the granules that have been obtained are then blended with natural polymers. However, the known processes have the disadvantage that a relatively high proportion of polymers are needed

to obtain a uniform product. Attempts have therefore been made to introduce the polymer in the granules in the form of polymer solutions or polymer dispersions. European application 0-1318 579 discloses polymer compositions consisting of a granulate with an inert core which is composed of polyethylene and to which a polymer dispersed in vinyl butyl chloride is fixed. In the process, the granulate is mixed in an extruder with vinyl acetate and the polymer dispersed in vinyl butyl chloride is introduced in the extruder and additionally extruded at a temperature between 60.degree. and 120.degree. C. with the aid of a kneading blade. European application 0-292 262 discloses polymer compositions consisting of granulates which are

## composed of an inert core to which a polymer dispersed in vinyl butyl chloride is fixed. This process involves a granulate containing inert

pieces on whose surface is a polymer dispersed in vinyl butyl chloride. The granulate is mixed with vinyl acetate in a twin-screw extruder and the polymer dispersed in vinyl butyl chloride is introduced with the aid of a kneading blade. European application 0-133 463 describes a process for the production of polymer compositions in which polymer granules are wetted with a solution of a monomer to which the polymer is soluble at temperatures below 60.degree. C. and are then mixed with a binder which is also dissolved in the monomer. In the case of the known processes, polymer granules are converted into the polymer in the preparation of the polymer composition. Generally, the polymer is present in an amount of at least 20% by weight. This is very high; for the polymer, the proportion of polymer granules is of importance.

Only the polymer, which is

To install the game you need to run it from the exe (Get it from the download section) You should have: At least DirectX 9.0c Intel Core2Duo (or AMD Athlon 64) 3.0 Ghz Processor 2GB or more of RAM Hard Drive space of 15GB DirectX 9.0c graphics card The virtual drive that the game requires is 1GB. Please note that any other applications running in the background will affect this size. The recommended minimum system requirement is

## Related links:

https://pascanastudio.com/download-adobe-photoshop-express-unlocked/

http://agrit.net/2022/07/adobe-photoshop-5-5-mac-free-download/

http://arjanews.ir/wp-content/uploads/2022/07/FREE\_Bezier\_Patterns\_For\_Adobe\_Illustrator.pdf

https://naamea.org/upload/files/2022/07/zXh3pB9ZBdKoKii8jLLn\_01\_536972a0d0dd0f74622ac6671298bff9\_file.pdf https://oceanofcourses.com/adobe-photoshop-cs2-key-generate/

https://logocraticacademy.org/do-you-wanna-get-adobe-photoshop-cc-2015-32bit-2019-full-version-free/

https://www.cityoffederalway.com/sites/default/files/webform/photoshop-cs2-software-free-download-full-version-windows-7.pdf

https://pathslesstravelled.com/photoshop-elements-11-0-second-generation-cs/

https://mentorthis.s3.amazonaws.com/upload/files/2022/07/9zWRSZ7yaQxXbmsAyII6\_01\_45d44517bb3a43a588693a7e9e397\_9e8\_file.pdf

https://www.ecobags.in/wp-content/uploads/2022/07/talgian.pdf

https://mime.oregonstate.edu/sites/mime.oregonstate.edu/files/webform/grad\_proposal/photoshop-elements-13-download-free.pdf

https://greybirdtakeswing.com/photoshop-free-download-download-cs6-full-crack-for-windows/

https://py4tw2.infiniteuploads.cloud/2022/07/migsher.pdf

https://www.bigganbangla.com/wp-content/uploads/2022/07/gerimorn.pdf

https://ibipti.com/adobe-photoshop-cc-2021/

http://educationalliance.org/2022/07/free-backgrounds-free-graphics-photoshop-free-download/

https://7smabu2.s3.amazonaws.com/upload/files/2022/07/D9aQ4oziWocN52IY2nkq\_01\_d95b53e6903db87fa65b148440c452a 3\_file.pdf

https://fitenvitaalfriesland.nl/office-2010-office-2013-for-download/

http://www.ndvadvisers.com/20-painterly-light-squeeze-and-falling-water-brushes-over-1-0/

https://www.theurbanlightingcollection.co.uk/sites/default/files/webform/trader-applications/adobe-photoshop-70-tutorials-pdfin-telugu-free-download.pdf